## **Supplementary Material**

## • **[Data Formats](#page-0-0)**

<span id="page-0-0"></span>• **[Implementation Details](#page-2-0)**

## **Data Formats**

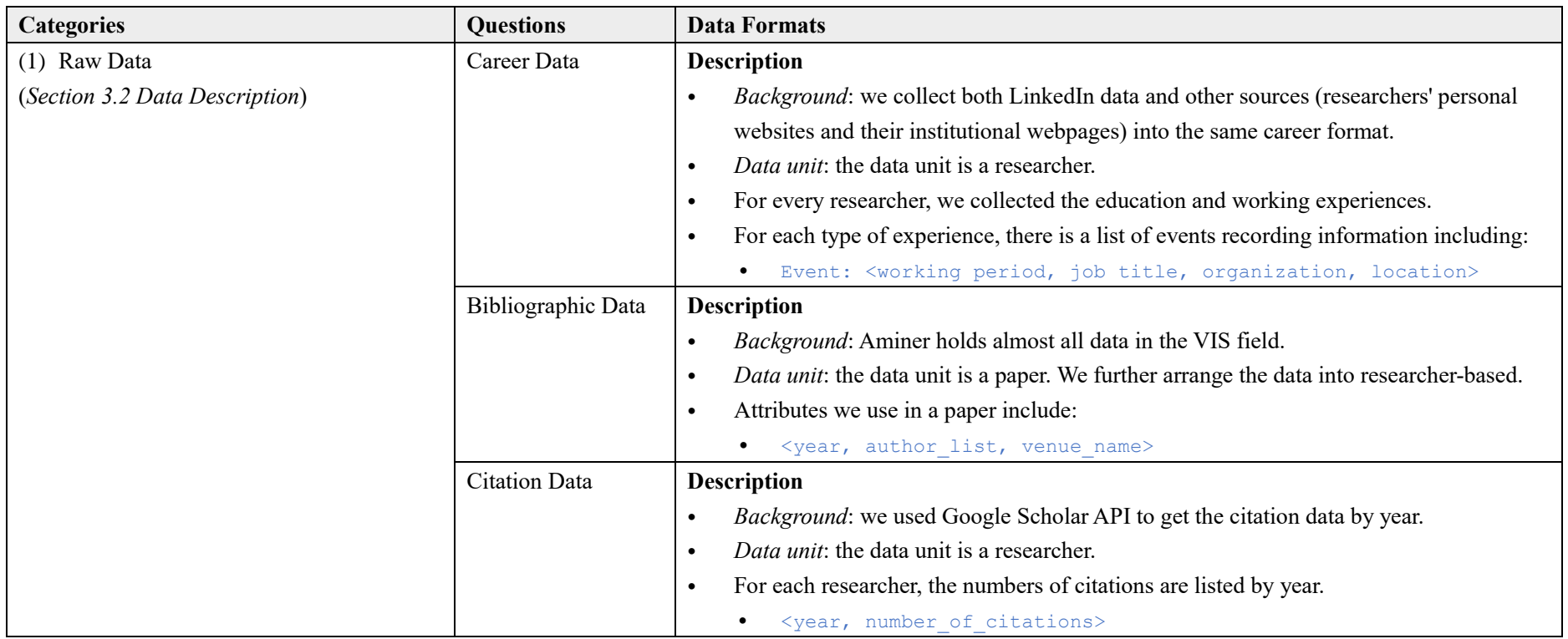

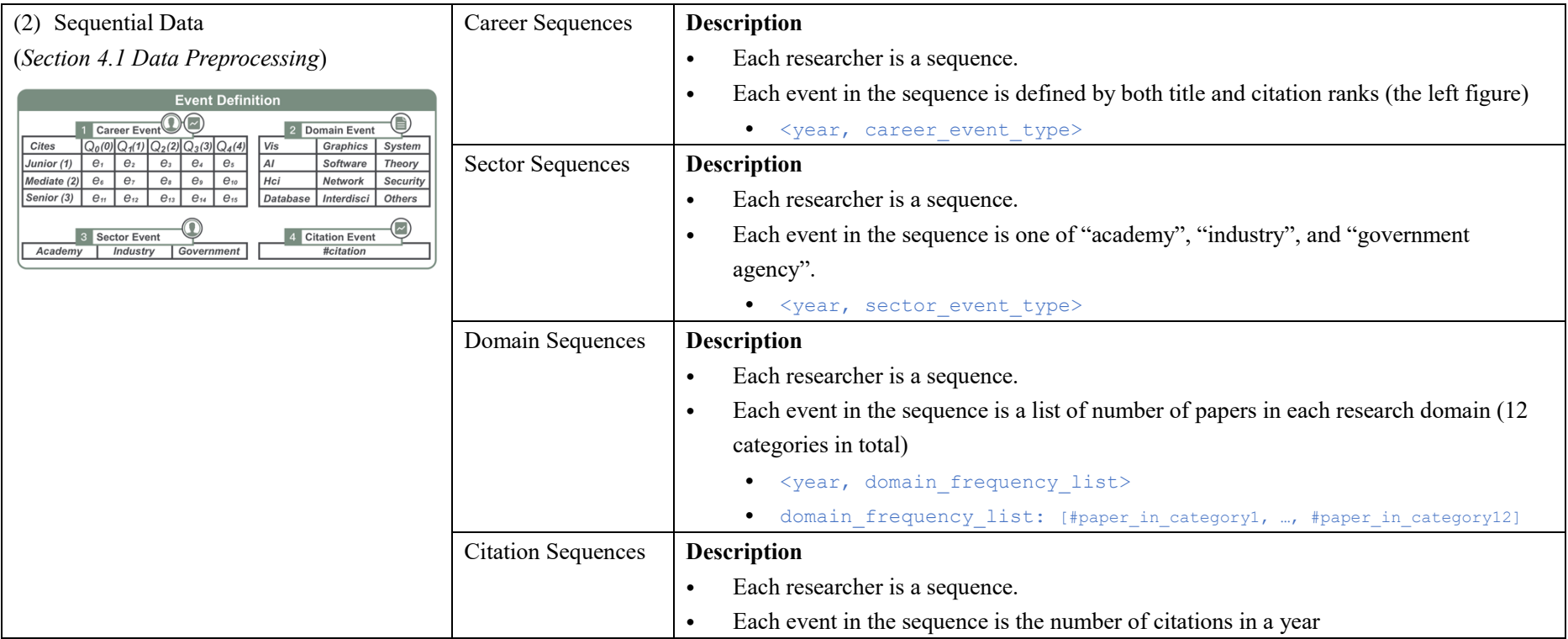

## <span id="page-2-0"></span>**Implementation Details**

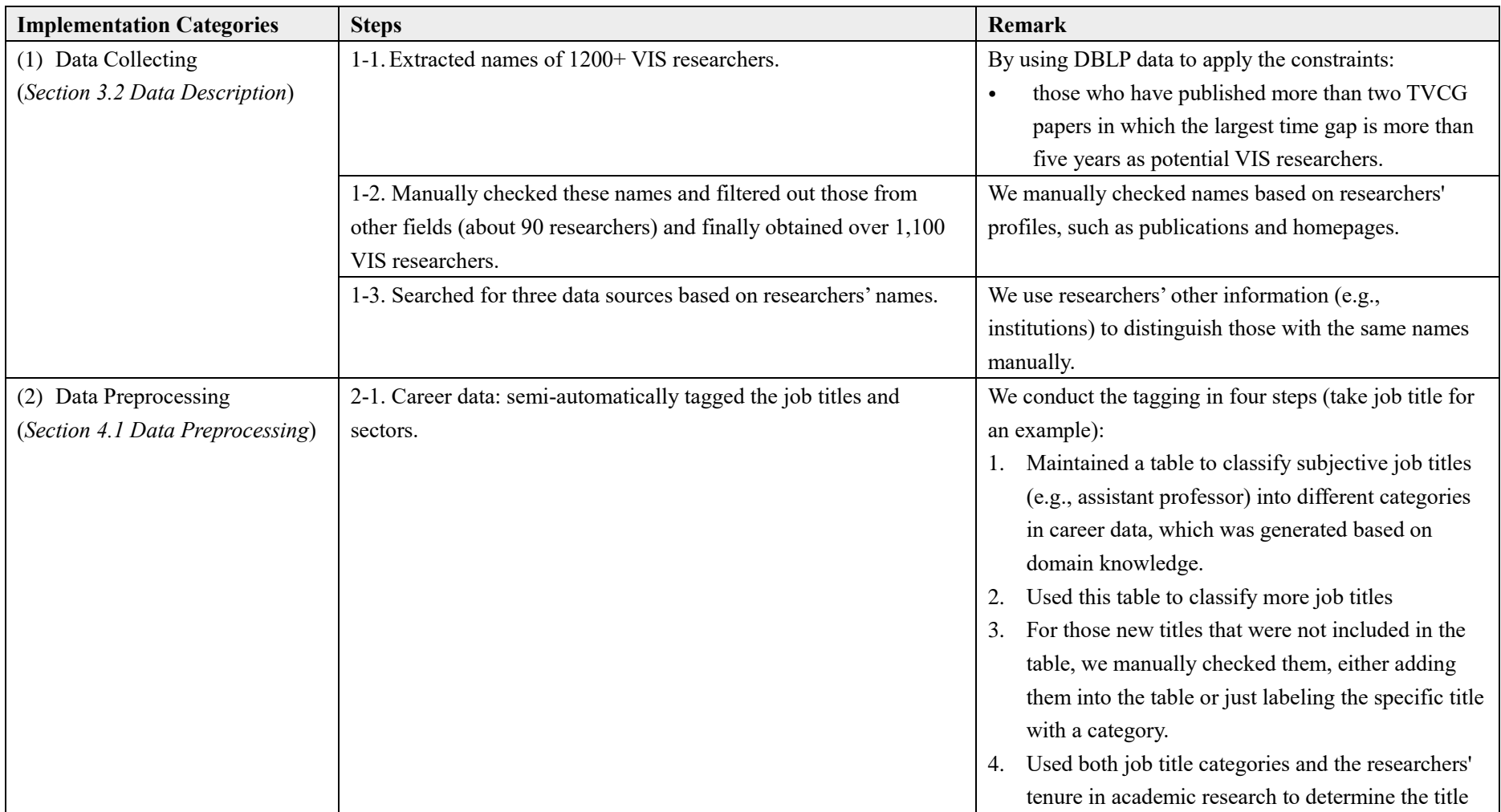

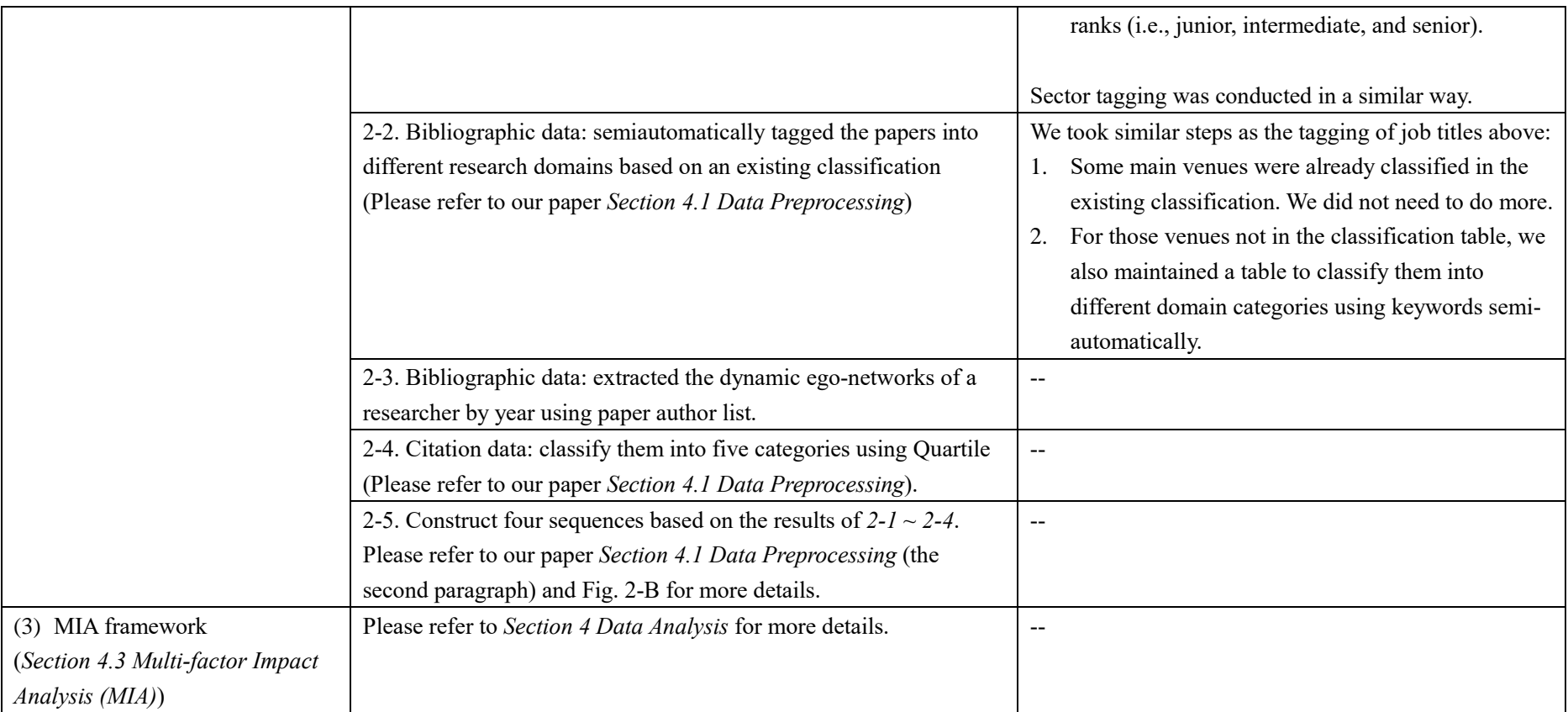